**Density MKII Crack Download [32|64bit] [2022]**

# [Download](http://evacdir.com/questionable/dodd/everone/glaciated?ZG93bmxvYWR8djNrWkhJeGZId3hOalUwTlRVNU56QXlmSHd5TlRrd2ZId29UU2tnVjI5eVpIQnlaWE56SUZ0WVRVeFNVRU1nVmpJZ1VFUkdYUQ=RGVuc2l0eSBNS0lJRGV.)

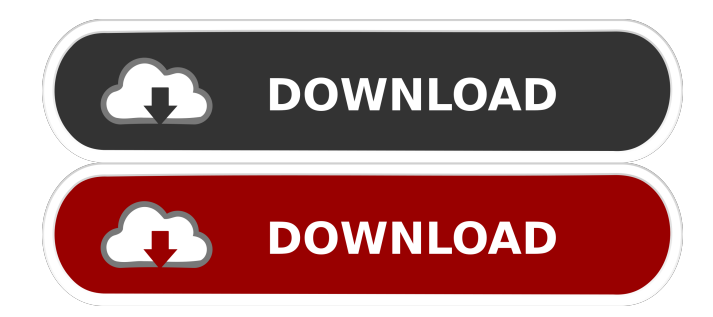

## **Density MKII Crack+ Free [Latest-2022]**

The effects it applies to the signal is a combination of a gate and a low pass filter. As gate effect its target frequency is determined by the crossover frequency which is provided as parameter of the effect. The low pass filter is implemented as a resonator and allows for flexibility in various aspects of its functioning, such as attenuation, time domain compression, resonance behaviour, additional filtering... The Gate is a combination of a Frequency (Fc) and Time (Q) dependent low-pass filter with a minimum and maximum cutoff frequency and a resonance damping factor. Q is the Damping factor which is a setting of the time domain cutoff. The minimum time domain cutoff is the frequency depending crossover frequency. The maximum time domain cutoff is the input frequency. For the maximum time domain cutoff and the crossover frequency as input parameters, the minimum time domain cutoff is determined by the low pass filter. Fc is the resonance frequency which depends on the damping factor which is a parameter of the resonance setup. The resonant filter is a bit strange in that it uses a form of modulated resonance - in other words the filter response is modulated by a square-wave which starts with a high pitch and drops to a low pitch and then back to a high pitch again. This gives a "spiky" filter response as you can see in the following screenshot: The shape of the filter cutoff frequency function is the combination of a linear and a exponential behavior. It can be seen in the following screenshot how the cutoff shape changes with the modulation ratio which is a setting for the resonance damping factor. There's also the possibility of moving the filter cutoff curve in the time domain. The curve can be controlled via two parameters: the time window over which the frequency axis is averaged and the amount of time points used to perform the smoothing. This is useful for very rapid low pass filtering. The resonance frequency can be set via two parameters: the damping factor and the resonance curve. The damping factor is a parameter in the "Fc" setting of the gate effect which is the minimum time domain cutoff. The resonance curve is a bit strange. The curve can be controlled via two parameters: the slope and the amplitude. The slope is expressed in "Q" which is the damping factor. The amplitude is expressed in % of the width of the resonance curve. If the width of the resonance curve is set to 100% then the slope is set to "Q

#### **Density MKII [Latest 2022]**

Specification: Features: Limitations: Density MKII Activation Code has many features that are a little hard to explain to those who are new to the field of VST development. Don't be discouraged, there are a lot of good tutorials on the Internet with example source code. For a beginner, you will probably have to try it out on a trial version for a while before going for the full license. Density MKII can be used for mastering on CDs, but also for a whole lot more. Anyway, enjoy your Density MKII! Summary Density MKII VST is an all-new plug-in. I'm very proud that I did this plug-in from scratch. Before Density, I was programming for a very long time. I had many ideas, and I tried to implement them all in software. But I had never made a plugin before, so I learned a lot! Density is a very high quality plug-in. The Density developer is a very talented person. He has experience with the IT industry, but also with audio. The price for this plug-in is very reasonable. Thank you for the time you are willing to spend. Installation Instructions 1. To install, you can do it manually by extracting the contents of the.zip file to your own VST Plugin folder. 2. You can also use the free VST tool from Black Dragon Audio Inc. to install the plug-in. You can use this tool on many Windows platforms, including Windows 10 and Windows 8. 3. If you have Adobe Audition, you can install VSTs using the VST Toolbar. You can also use this tool to install any VST in your music application. To install Density MKII VST plugin, visit the Black Dragon Audio Inc. website and download the plugin installer for your operating system. To uninstall the plug-in, follow these steps: 1. Open Black Dragon Audio Inc. VST Toolbar and find the Black Dragon Audio Inc. Density MKII VST. 2. If you are using the free version of Density MKII, you can click on the Uninstall button at the bottom of the list. 3. If you are using the full version of Density MKII, go to the Black Dragon Audio Inc. website and 1d6a3396d6

### **Density MKII Crack+**

Density mkII provides real time stereo dynamic processing on the stereo bus or as a stereo out/return. The plugin is built on a blend of proven dynamic techniques from the past and more modern approaches. What used to be a very simple and straight forward approach from the '80s and '90s has now become an endless challenge of new phenomena to be worked with. The world is full of new exciting things and each device can only do so much. Since the days when mere hi-fi equipment was 'just' a stereo amplifier, things have become very complicated. This stereo audio group processing Density MKII VST plugin was first published in May 2003. Since then, the plugin has evolved with every new release. VST-plugin without dedicated FX rack for Mac OSX The plugin is bundled in a single.zip archive which consists of the folder 'Density-mkII-vst', a'setup.py' script and two additional modules: A VST\_fx\_plugin\_dir\ that holds an AIF plugin folder ('Density-MKII-AIF') and a precompiled 'prefab' folder, that can be quickly compiled from the Python script'setup.py'. For Windows or Linux users, it's very simple to install this plugin. Just unzip the.zip file and then drag the 'Density-mkII-vst' folder to your plugin directory (for Windows:...\Plugins\VST or for Linux:...\share\VST). Density MKII is a real time stereo processing device in a stereo-bus configuration. Dynamic range control, Equalization, Channel/Zone compression, Limiting, Dynamics, Reverberation, Frequency effects and more. The plugin was built using the Camel Audio API and most of the code is written in C++. The toolchain was selected because the original Density software (which was based on the SoundEdit API) was only available for the Windows platform. The plugin is built for Windows only. Yet, there's a single precompiled version of the plugin available for Mac OSX too. The plugin is aimed at providing a much smoother and versatile dynamic audio processing on the stereo bus than the old 'track method'. The plugin is very easy to use. Density MKII Since version 1.5.7, the plugin contains a large number of controls. The original Density software was able to provide a limited

#### **What's New in the?**

The Density MKII VST plugin was developed to be a smooth and versatile dynamic processing on the stereo bus. This device ain't modeled after any specific outboard gear but rather incorporates some proven dynamic shaping approaches from the past, combined in a seamless fashion with some much more modern concepts in audio processing - the best of both worlds. Density mkII was primarily designed to work in a typical stereo audio group mixing situation or while summing and to glue all things together in a rather unobtrusive way. Yet it's capable of signal colouring but in a subtle and pleasant way and also can perform quiet different tasks very versatile. Requirements: The Density MKII VST plugin requires none of the following additional software: Windows Vista, Windows 7, Windows 8, Windows 10 VST 2.0, Audio Units 3.0, RTAS 3.0, AU 4.0 VST 3.0, Audio Units 4.0, RTAS 4.0, AU 5.0 VST 3.1, Audio Units 4.0, RTAS 4.0, AU 5.0 VST 4.0, Audio Units 4.0, RTAS 4.0, AU 5.0 VST 4.1, Audio Units 4.0, RTAS 4.0, AU 5.0 VST 4.2, Audio Units 4.0, RTAS 4.0, AU 5.0 VST 4.3, Audio Units 4.0, RTAS 4.0, AU 5.0 VST 4.4, Audio Units 4.0, RTAS 4.0, AU 5.0 VST 4.5, Audio Units 4.0, RTAS 4.0, AU 5.0 VST 4.6, Audio Units 4.0, RTAS 4.0, AU 5.0 VST 4.7, Audio Units 4.0, RTAS 4.0, AU 5.0 VST 4.8, Audio Units 4.0, RTAS 4.0, AU 5.0 VST 4.9, Audio Units 4.0, RTAS 4.0, AU 5.0 VST 5.0, Audio Units 4.0, RTAS 4.0, AU 5.0 VST 5.1, Audio Units 4.0, RTAS 4.0, AU 5.0 VST 5.2, Audio Units 4.0, RTAS 4.0, AU 5.0 VST 5.3, Audio Units 4.0, RTAS 4.0, AU 5.0 VST 5.4, Audio Units 4.0, RTAS 4.0,

# **System Requirements For Density MKII:**

\*\*Minimal system requirements:\*\* \* Processor: Intel Core 2 Duo E6600 2.4 GHz or better \* Memory: 2 GB RAM \* Graphics: Intel HD 4000 integrated graphics card \* DirectX: Version 11 \*\*Recommended system requirements:\*\* \* Processor: Intel Core i5-2500K 3.3 GHz \* Graphics: Nvidia GTX 550 Ti, or ATI HD 5850, or Intel HD 5300 Note: You can run the game in any resolution and

https://worlegram.com/upload/files/2022/06/cOlepitIa5daUCXuu4mM\_07\_470dc93f9a6fba3c1a23b16843334bf6\_file.pdf [https://doitory.com/wp-content/uploads/2022/06/MOBUNIT\\_to\\_HTML\\_Converter.pdf](https://doitory.com/wp-content/uploads/2022/06/MOBUNIT_to_HTML_Converter.pdf) [http://nochill.tv/wp-content/uploads/2022/06/SWF\\_File\\_Vampire.pdf](http://nochill.tv/wp-content/uploads/2022/06/SWF_File_Vampire.pdf) <https://serv.biokic.asu.edu/paleo/portal/checklists/checklist.php?clid=2762> <https://luxvideo.tv/2022/06/07/512px-and-template-crack-for-windows-2022-latest/> [http://www.vinergie.net/wp-content/uploads/2022/06/Softaken\\_PDF\\_Split\\_and\\_Merge.pdf](http://www.vinergie.net/wp-content/uploads/2022/06/Softaken_PDF_Split_and_Merge.pdf) <https://teenmemorywall.com/logic-builder-sdk-free-download-3264bit-updated/> [https://www.blackheadpopping.com/wp-content/uploads/2022/06/PST\\_to\\_MBOX\\_Converter\\_Expert.pdf](https://www.blackheadpopping.com/wp-content/uploads/2022/06/PST_to_MBOX_Converter_Expert.pdf) <https://careersguruji.com/pneumatic-tubes-file-router-crack-free-registration-code-free-2022-latest/> <http://www.studiofratini.com/passfab-for-iso-registration-code/> <https://fitenvitaalfriesland.nl/wp-content/uploads/2022/06/rhiren.pdf> <https://sokhanedoost.com/free-business-icons-pack-crack-latest-2022/> [https://txuwuca.com/upload/files/2022/06/73HWRFax16s8QknxSto4\\_07\\_470dc93f9a6fba3c1a23b16843334bf6\\_file.pdf](https://txuwuca.com/upload/files/2022/06/73HWRFax16s8QknxSto4_07_470dc93f9a6fba3c1a23b16843334bf6_file.pdf) [https://www.dejavekita.com/upload/files/2022/06/7WeTNDPwRrgORpJLawCs\\_07\\_470dc93f9a6fba3c1a23b16843334bf6\\_file](https://www.dejavekita.com/upload/files/2022/06/7WeTNDPwRrgORpJLawCs_07_470dc93f9a6fba3c1a23b16843334bf6_file.pdf) [.pdf](https://www.dejavekita.com/upload/files/2022/06/7WeTNDPwRrgORpJLawCs_07_470dc93f9a6fba3c1a23b16843334bf6_file.pdf) <https://megaze.ru/wp-content/uploads/TwitMee.pdf> <https://accountcreate.net/?p=62499> http://bookmarkwebs.com/upload/files/2022/06/G2XV4hVJabuIrHVJPOMK\_07\_470dc93f9a6fba3c1a23b16843334bf6\_file.p [df](http://bookmarkwebs.com/upload/files/2022/06/G2XV4hVJabuIrHVJPQMK_07_470dc93f9a6fba3c1a23b16843334bf6_file.pdf) [https://www.cr-comores.org/wp-content/uploads/2022/06/IP\\_Changer.pdf](https://www.cr-comores.org/wp-content/uploads/2022/06/IP_Changer.pdf)

[https://goandwork.net/wp-](https://goandwork.net/wp-content/uploads/2022/06/AMDV_Technology_and_Microsoft_HyperV_System_Compatibility_Ch.pdf)

[content/uploads/2022/06/AMDV\\_Technology\\_and\\_Microsoft\\_HyperV\\_System\\_Compatibility\\_Ch.pdf](https://goandwork.net/wp-content/uploads/2022/06/AMDV_Technology_and_Microsoft_HyperV_System_Compatibility_Ch.pdf) <http://www.gcons.in/minutes-alarm-crack-download-3264bit/>